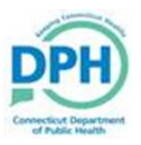

## **Searching for a Case**

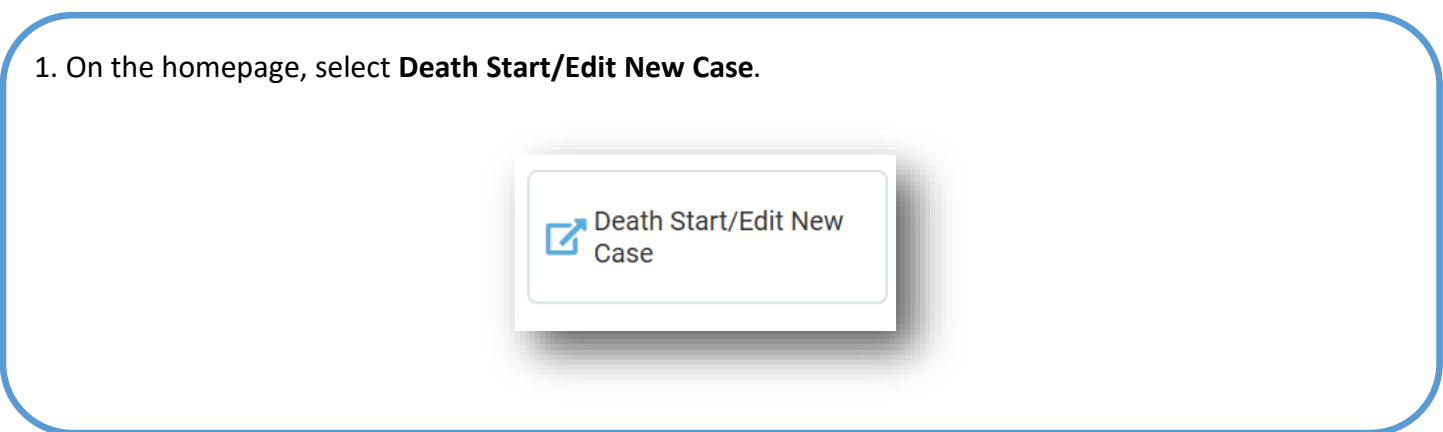

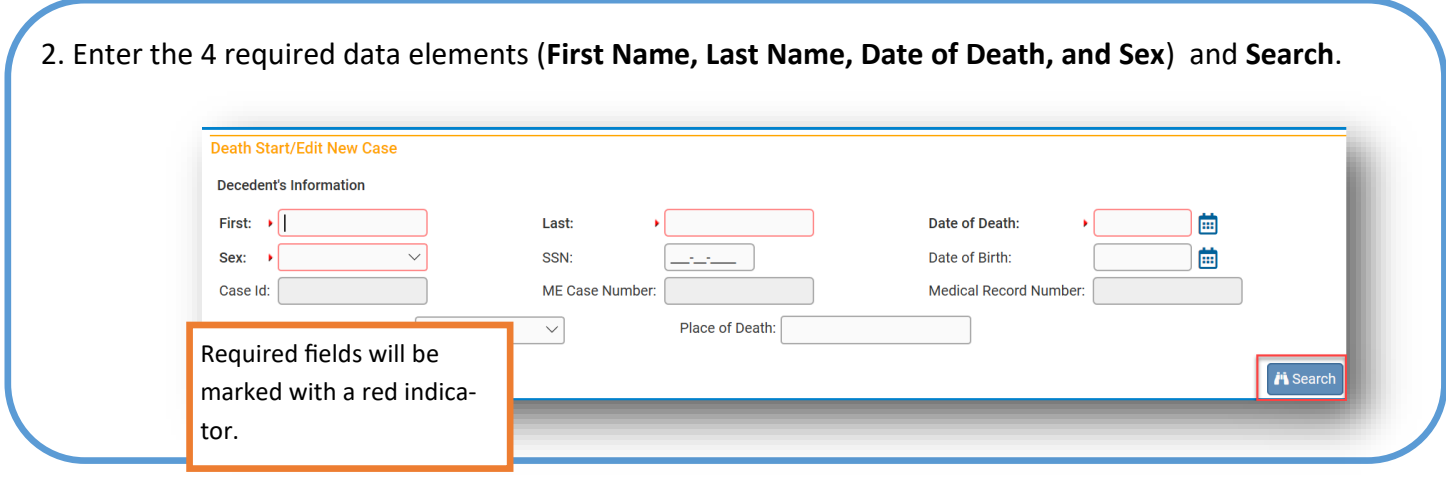

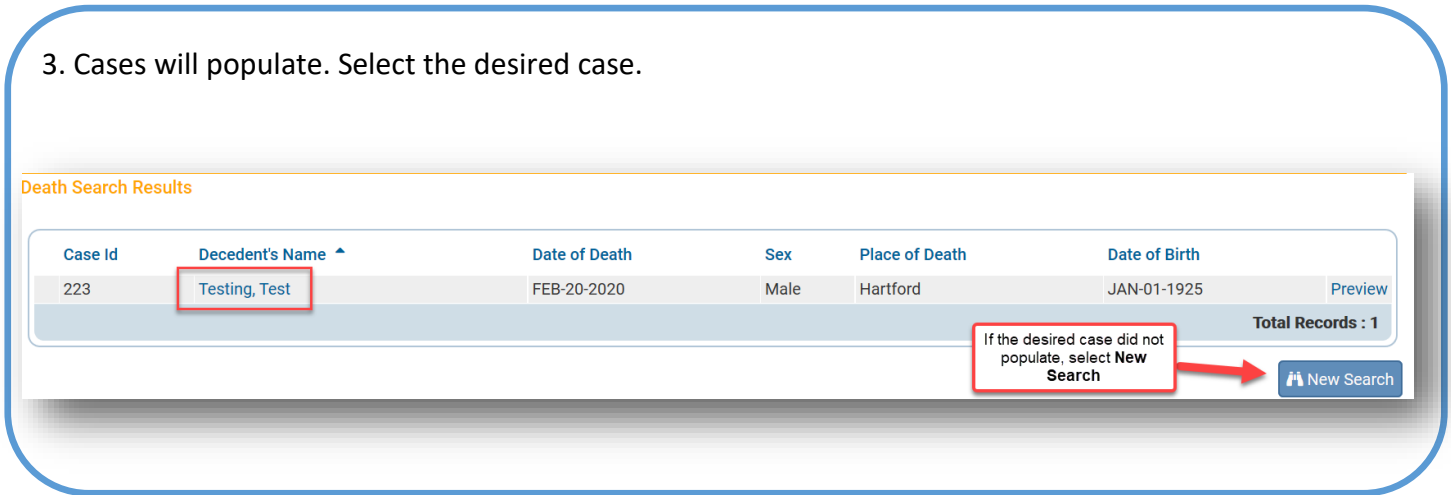

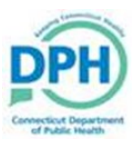

## **Searching for a Case**

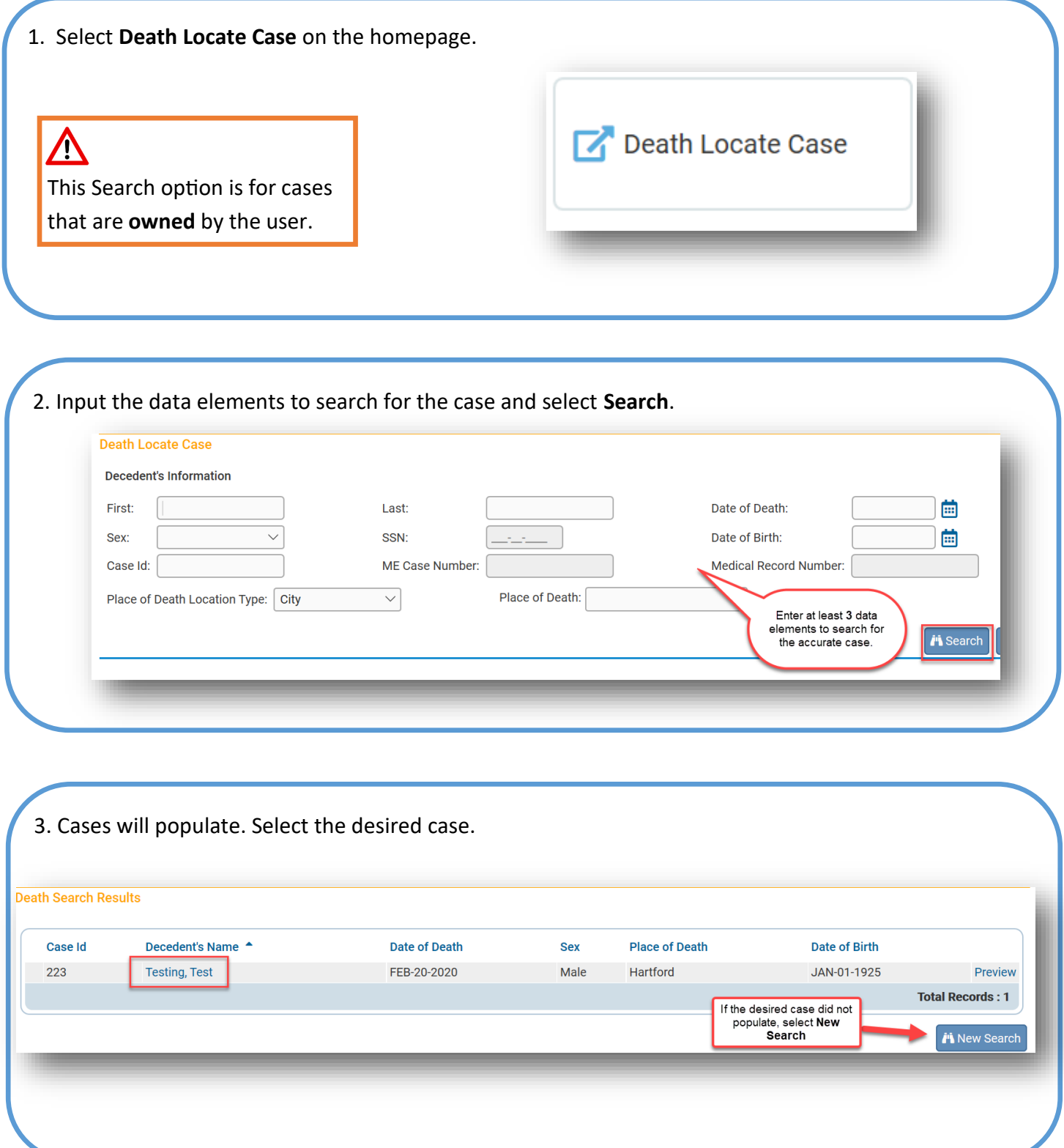